<span id="page-0-0"></span>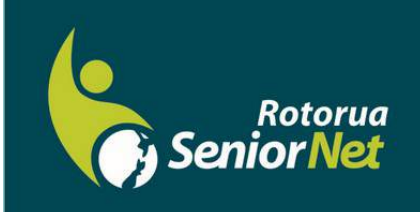

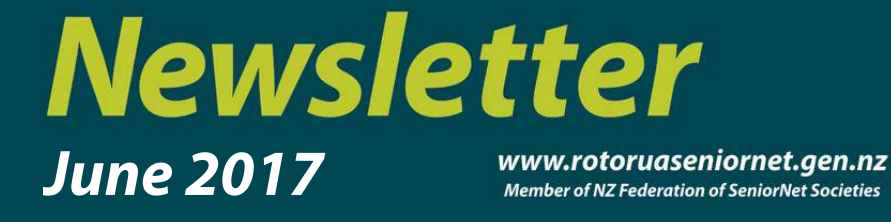

Postal address: P O Box 2090, Rotorua 3040 Phone: 07 345 3275 Email: secretary@rotoruaseniornet.gen.nz

### **Contents**

[Page 2](#page-1-0) Next meeting Hi members,

[Page 3](#page-2-0) Old uns, but good uns..

[Page 4](#page-3-0) Course organiser's comments

[Page 5](#page-4-0) Courses timetable

> [Page 6](#page-5-0) Security tips **SeniorNet Committee**

**Hover pointer over text to connect** 

**Editor contact** 

*[Editor](mailto:editor@rotoruaseniornet.gen.nz) [@rotoruaseniornet.gen.nz](mailto:editor@rotoruaseniornet.gen.nz)*

**Website**  [www.rotoruaseniornet.ge](http://www.rotoruaseniornet.gen.nz) [n.nz](http://www.rotoruaseniornet.gen.nz)

### **Editorial**

It is amazing to think that we are nearly half way through the year. As I reflect on changes we have made in recent months I want to reinforce John Somerville's theme of "What's New" in both last month's Newsletter and his talk at the March Wednesday afternoon meeting. Your committee and the tutors are endeavouring to deliver a service through our tutorials/drop-in sessions etc. that are appropriate to what you, the members, want or need.

It seems to be a continual challenge to either "get up to date" or "keep up to date" as things are modified or changed about us. I commend to you all the sessions that will be added to our Wednesday afternoon meetings when forthcoming topics on "What's New" will be presented by one of the tutors. This will be in addition to and after the guest speaker. It is intended – at least initially, to deal with matters relating to getting the most or the best out of your cell-phone or tablet, as these are the devices that are being used more and more by our members.

An un-related matter of concern to me – is the question of what I call administrative assistance. Our club is fortunate to have a team of competent tutors, but we need to endeavour to relieve them of the need to immerse themselves in administrative detail – to the detriment of time and effort that can be put into teaching. Your committee needs a couple of people to focus on the important role of Public Relations – i.e. promoting ourselves and driving membership, and also in a non-teaching role assisting in the "back office" role of taking minutes and maintaining classroom resources. Such people would not necessarily need to be on the Executive committee though it could be desirable. If you have the time and interest in assisting in one of these roles, or can identify anyone that might be able to help – then I would be very pleased to hear from you.

Meanwhile – Happy computing.

 Bruce Scott Chairman

## **How do I ? Pay my membership ? Ph 348 9924**

*Rotorua SeniorNet is just one of 75 local groups in the New Zealand Federation. If you would like to know more about what goes on elsewhere, OR what discounts or services are available to members, go to the Federation web site .* 

<span id="page-1-0"></span>**The next meeting will be on Wednesday, 14 June, 2017, at Regency Park** 

**2 pm** 

**"How to create your own, FREE, personal website"**

*Adrian Hodge, Hodgeman Web Design, Rotorua* 

**2.30 pm What's New?**

**Followed by tea as normal**

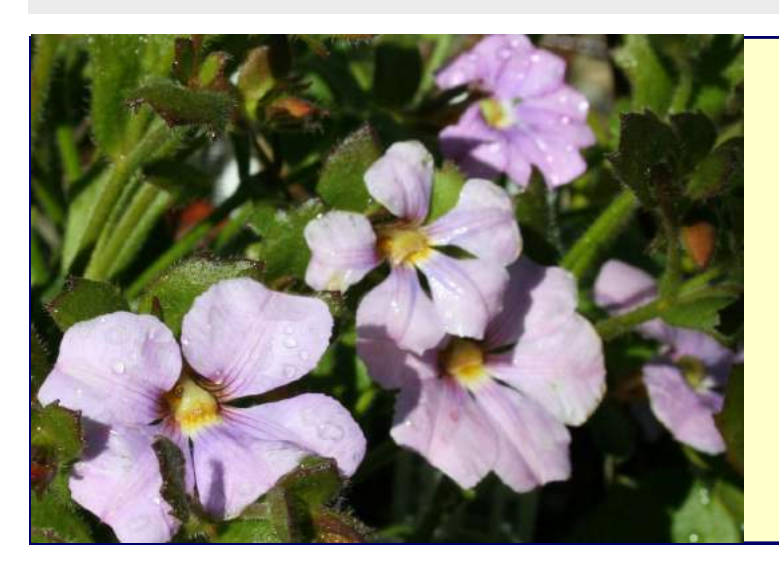

*We welcome the following to our club:-* 

> *Ron Penhale Mary Lyle Joan Nicol June McIntosh Rob Grant*

OUR SPONSORS

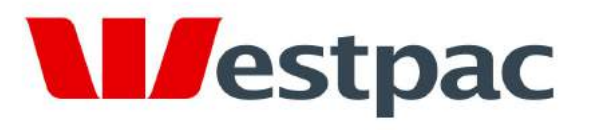

Making the most of life

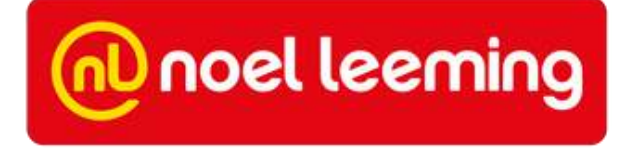

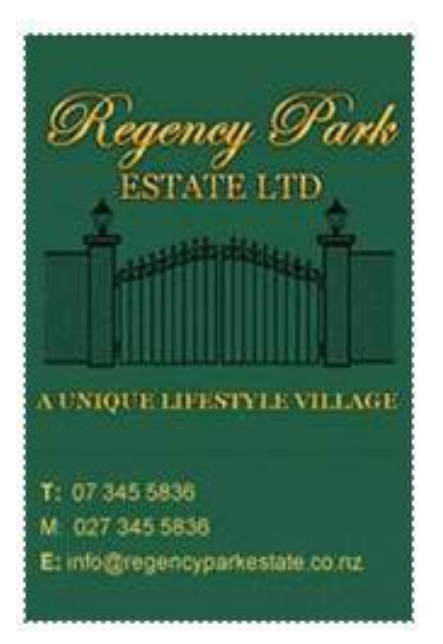

# Old uns, but good uns.

<span id="page-2-0"></span>*A young man saw an elderly couple sitting down to lunch at a cafe. They had ordered one meal, and an extra drink cup. As he watched, the older gentleman carefully divided the hamburger they had ordered in half, then counted out the fries, one for him, one for her, until each had half of them. Then the old man poured half of the juice into the extra cup and set that in front of his wife. The old man then began to eat, and his wife sat watching, with her hands folded in her lap. The young man decided to ask if they would allow him to purchase another meal for them so that they didn't have to split theirs. The old gentleman said, "Oh, no. We've been married 50 years, and everything has always been and will always be shared, 50/50." The young man then asked the wife if she was going to eat, and she replied, "Not yet. It's his turn with the teeth."* 

The Lord came unto Noah in 2017, now living in the United States, and said, 'Once again, the earth has become wicked and over-populated. Build another Ark and save 2 of every living thing along with a few good humans.' He gave Noah blueprints, saying, 'You have 6 months to build the Ark before I will start the rain for 40 days and 40 nights. Six months later, the Lord looked down and saw Noah weeping in his yard – but no Ark. 'Noah!' He roared, 'Where is the Ark?' 'Forgive me, Lord,' begged Noah, 'but things have changed. I needed a building permit. arguing with the inspector about a sprinkler system, and my neighbours claim I've violated the zoning laws by building in my yard and exceeding the height limitations. We had to go to the Development Appeal Board for a decision. Then the Department of Transportation demanded a bond be posted for future costs of moving power lines and overhead obstructions, to clear the passage for the Ark's move to the sea. I told them that the sea would be coming to us, but they would hear nothing of it. Getting wood was another problem. There's a ban on cutting local trees in order to save the spotted owl. I tried to convince the environmentalists that I needed the wood to save the owls – but no go! When I started gathering the animals, an animal rights group sued me for confining wild animals against their will. They argued the accommodation was too restrictive. Then the EPA ruled that I couldn't build the Ark until they'd conducted an environmental impact study on your proposed flood. I'm still trying to resolve a complaint with the Human Rights Commission on how many minorities I'm supposed to hire for my building crew. Immigration and Naturalization is checking the green-card status of most of the people who want to work. The trade unions say I can't use my sons. They insist I have to hire only Union workers with Arkbuilding experience. To make matters worse, the IRS seized all my assets, claiming I'm trying to leave the country illegally with endangered species So, forgive me, Lord, but it would take at least 10 years for me to finish this Ark.' Suddenly the skies cleared, the sun began to shine, and a rainbow stretched across the sky. Noah looked up in wonder and asked, 'You mean you're not going to destroy the world?'

'No,' said the Lord. 'The government beat me to it".

## **Course Organiser's comments**.

<span id="page-3-0"></span>Its been an interesting month ! No, not because of the budget, Donald Trump or the weather. There has been a huge amount of discussion, debate, argument and finally consensus among the tutors as to how to deliver on a whole new range of topics.

It has become obvious among our, and other SeniorNet groups, that the trend is to the use of "mobile" devices, not desktop machines. Although quality tablets can do a lot of what can be done on a desktop, they are more suited for data or information acquisition (browsing), rather than generation, such as using a desktop for word processing or graphics. And for fun applications as well of course.

Hence the development of the "How do I?" series of classes.....but not as formal as the core topics. They can be a hybrid of a workshop or a group learning experience.

It is the intention to run a series of eight (for now) subjects that will rotate in a two monthly cycle. So if you miss it this time round, its not too long to wait. Of course it is quite likely that the number of topics will grow.

You will also notice that more emails will arrive with updates on courses and information on other topics . Hope you don't mind...we are trying to improve our communication links.

As I said last month: "But we do need your support to make it useful all round. And we need new members. So please try and spread the word to your neighbours and friends."

And we do welcome feedback from you as to whether we have the correct mix of topics, dates and times.

In the meantime, if you have any queries, comments or complaints, address them to: JAZ (07 3459056) [jamzab@xtra.co.nz](mailto:jamzab@xtra.co.nz)

**Starting this month we will have a new series of presentations.** 

## **"How do I—???"**

**in a whole range of topics based around the use of Smartphones and Tablets.** 

**A half hour session after the main speaker each month will introduce forthcoming topics under the title of "What's New?".**

**More information on page 5.** 

<span id="page-4-0"></span>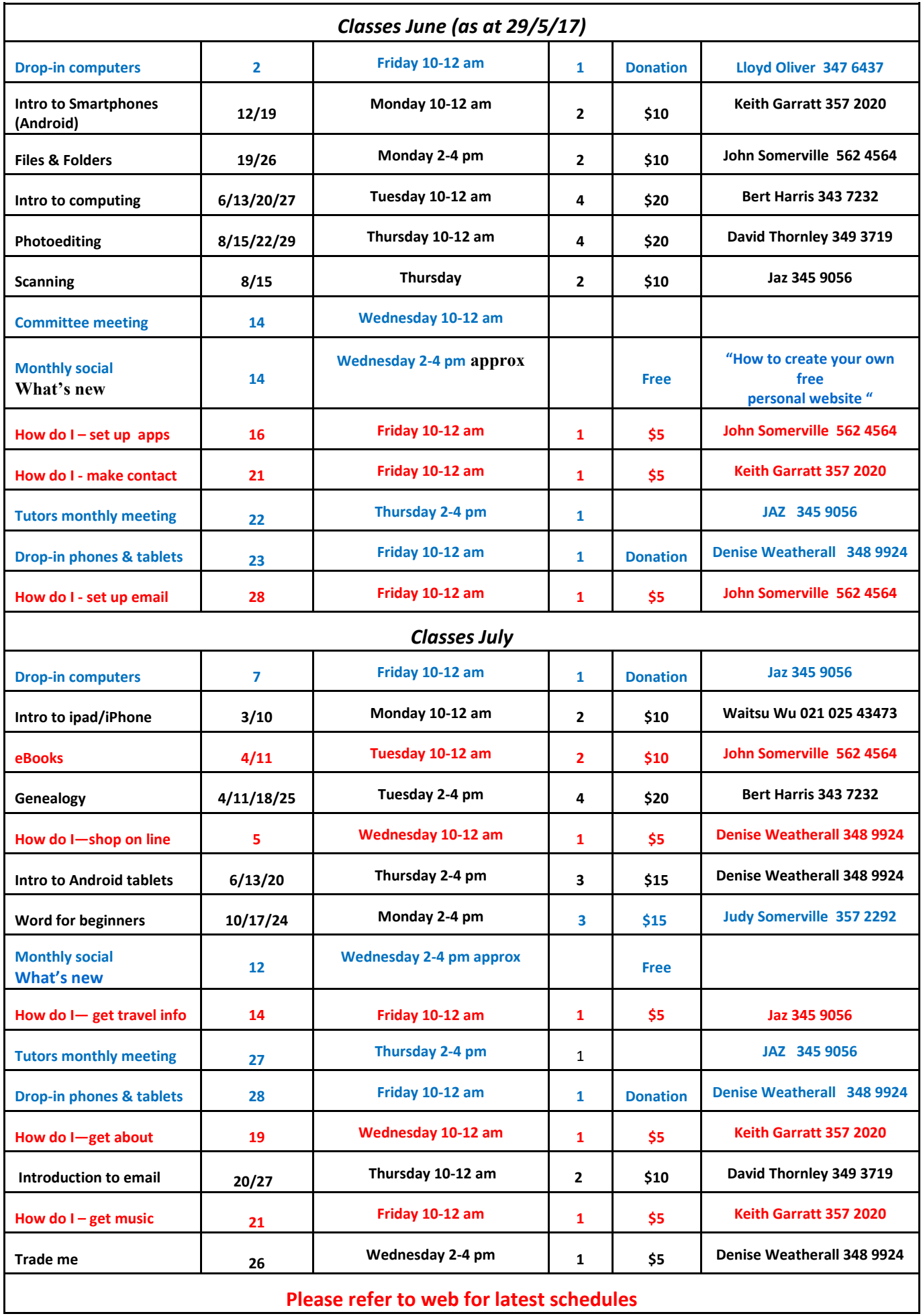

# *Tips & Tricks ...more on security*

### **Info from the Internet**

### **"**[98% of WannaCry victims were running Windows 7, not XP](http://enews.techrepublic.com/ct/42435436:WxbcAc28N:m:1:712252554:CA0E94E07232B2DBDA7E264B25B125BE:r:76411453)**"**

<span id="page-5-0"></span>New data from Kaspersky Lab shows that almost all of the WannaCry/WannaCrypt ransomware worm victims were running some version of Windows 7.

#### **What can you do?**

If you have an older operating system (before Win 10) then go to: **control panel; action centre**  and **check that ALL the update and security switches are set at ON**.

You will get updates automatically (but not XP anymore). The same goes for Win 10 but there all you need to do is go to the "cogwheel" i.e. "Settings" function, at bottom left of your screen, click on that and go to "update and security" option. Again check all options are **ON**.

But it is still advisable to have **additional security software**, especially for **email malware**.

A malicious file-encrypting program called Jaff asks victims for payments of around \$3,700. Jaff is distributed via malicious spam emails. The emails observed so far attempt to mimic the automated emails sent by printers.

**The subject line is simply one of the words Copy, Document, Scan, File or PDF,** followed by a random number. **The attachment is a PDF file called nm.pdf that has a Word document embedded into it**. This second document has malicious macros attached and contains instructions for users to allow the code to execute. **Users should always be suspicious of unsolicited documents** sent to them by email and should never allow the execution of active content inside documents unless they can verify their source.

The best protection against ransomware is having a good backup routine in place that makes copies to an external storage device that's not always connected to the computer.

### **And of course suitable anti-malware security software...Windows Defender is NOT enough.**

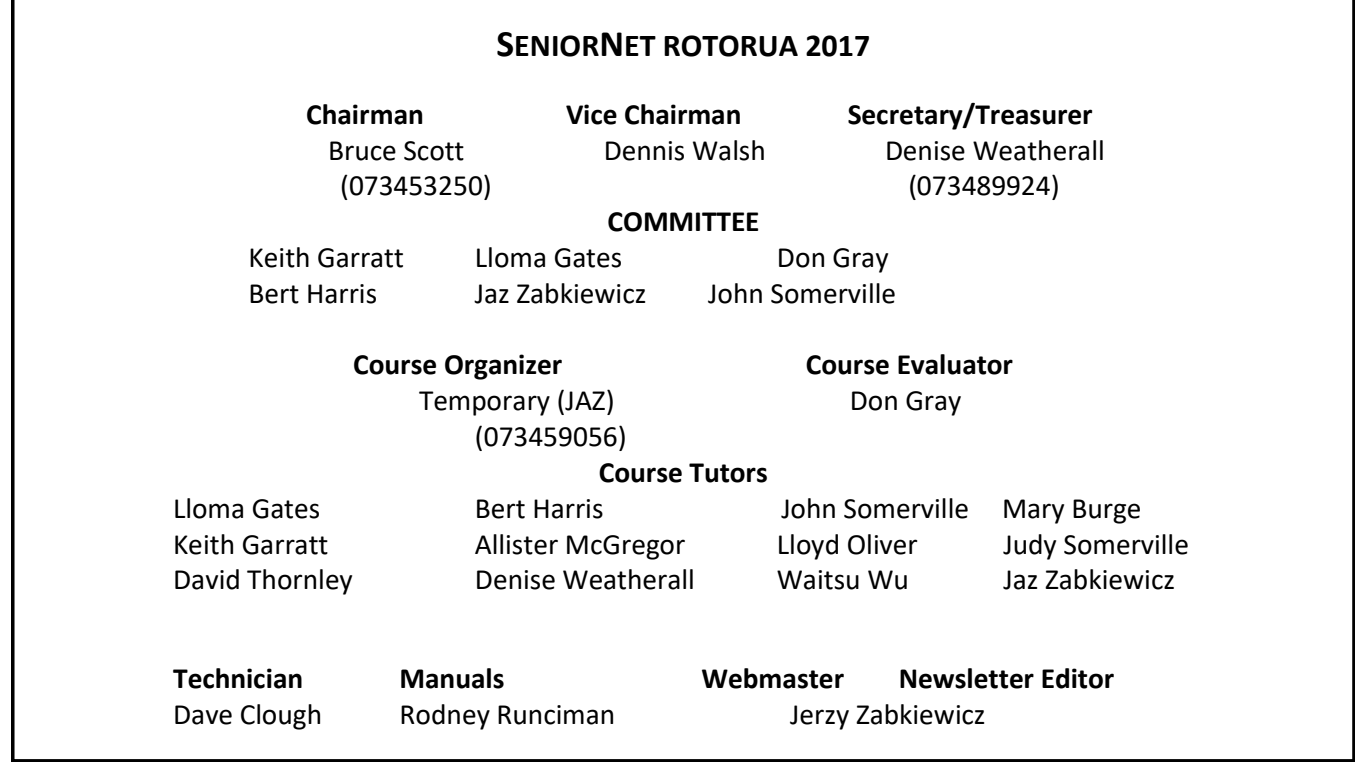